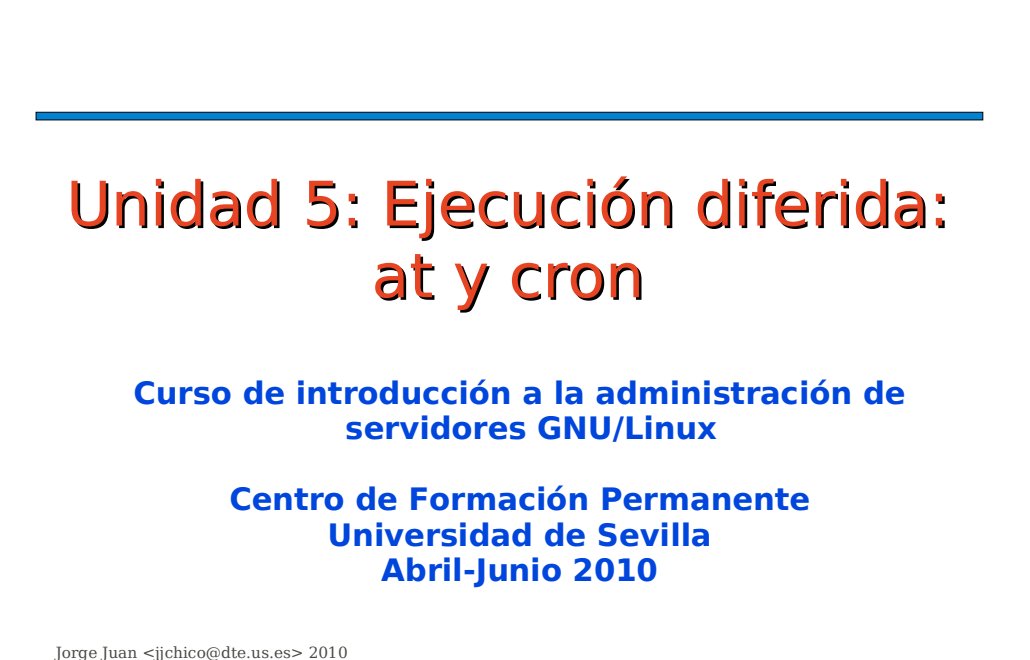

Jorge Juan <jjchico@dte.us.es> 2010 Usted es libre de copiar, distribuir y comunicar públicamente la obra y de hacer obras derivadas bajo las condiciones de la licencia Attribution-Share alike de Creative Commons. Puede consultar el texto completo de la licencia en http://creativecommons.org/licenses/by-sa/3.0/

## Contenidos Ejecución diferida: **at** Crontab del sistema Crontab de usuarios

1

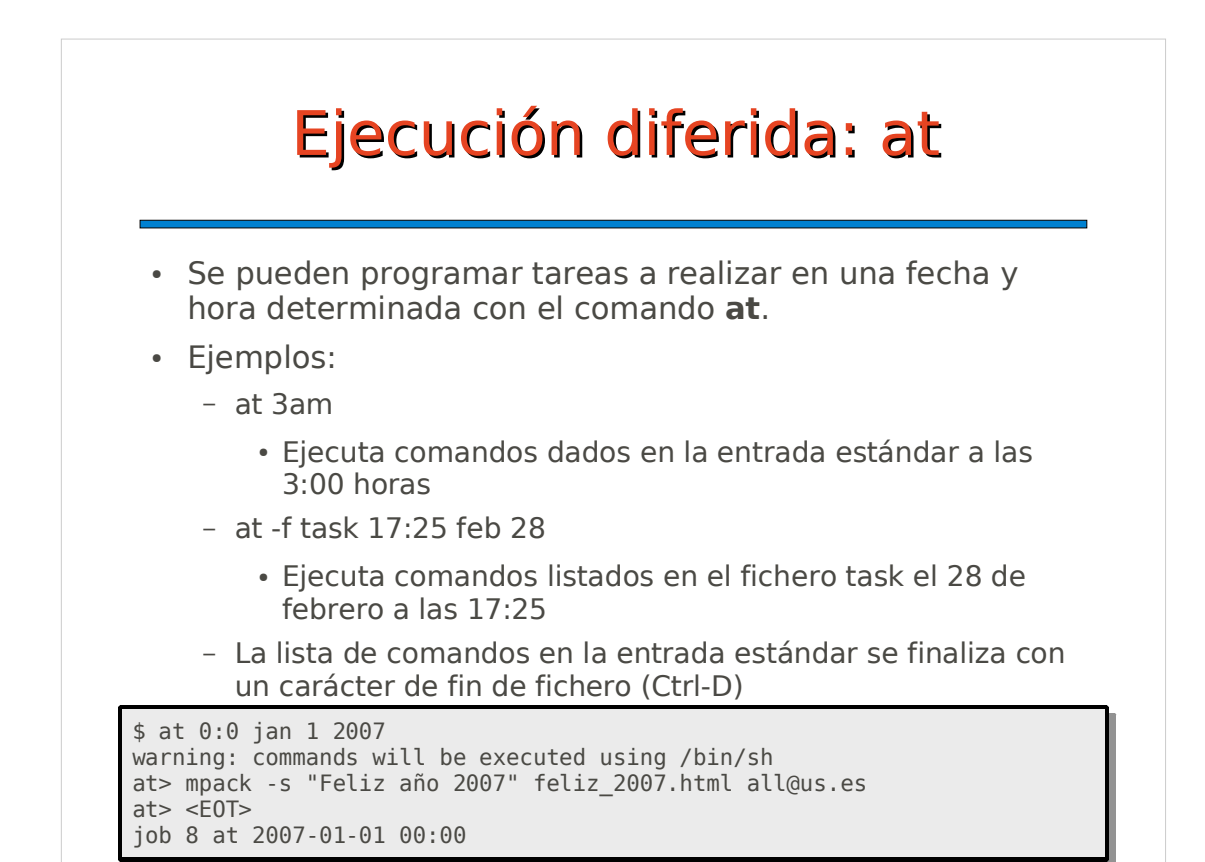

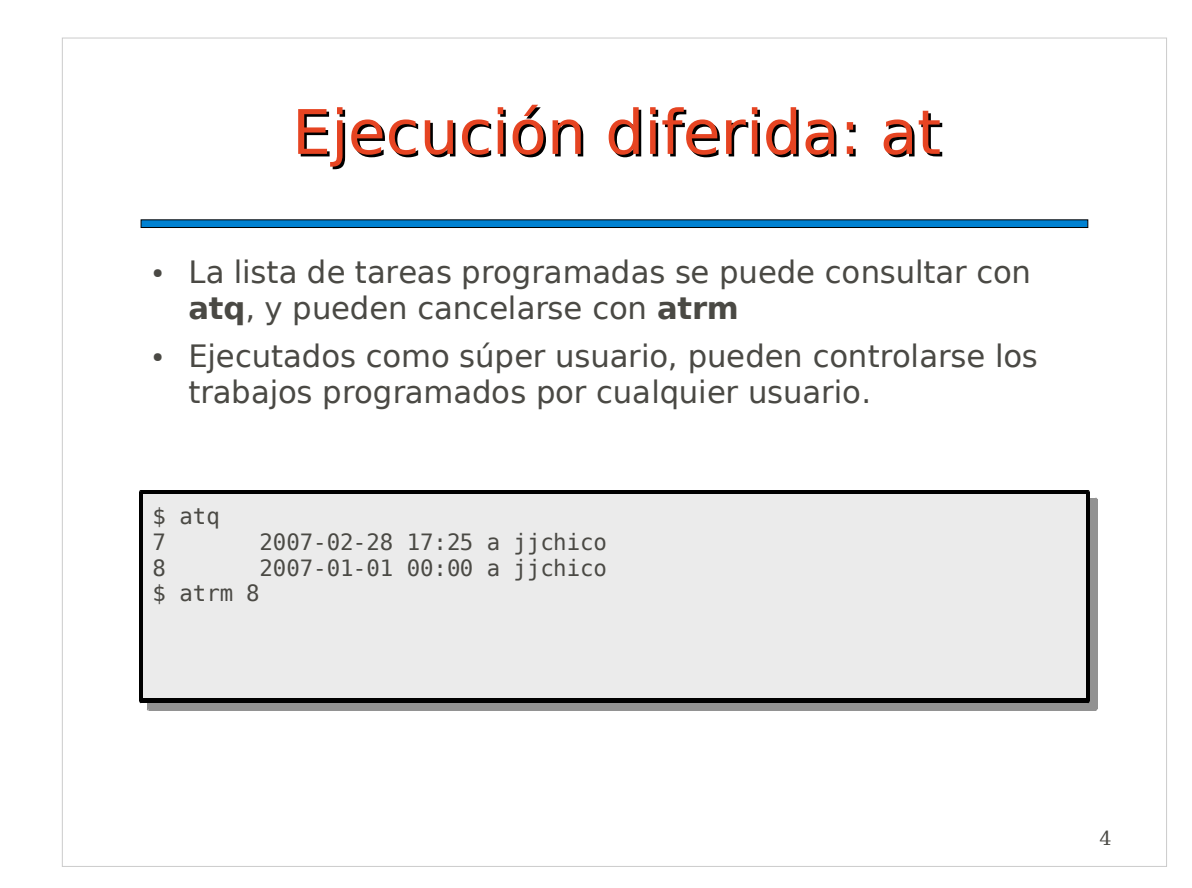

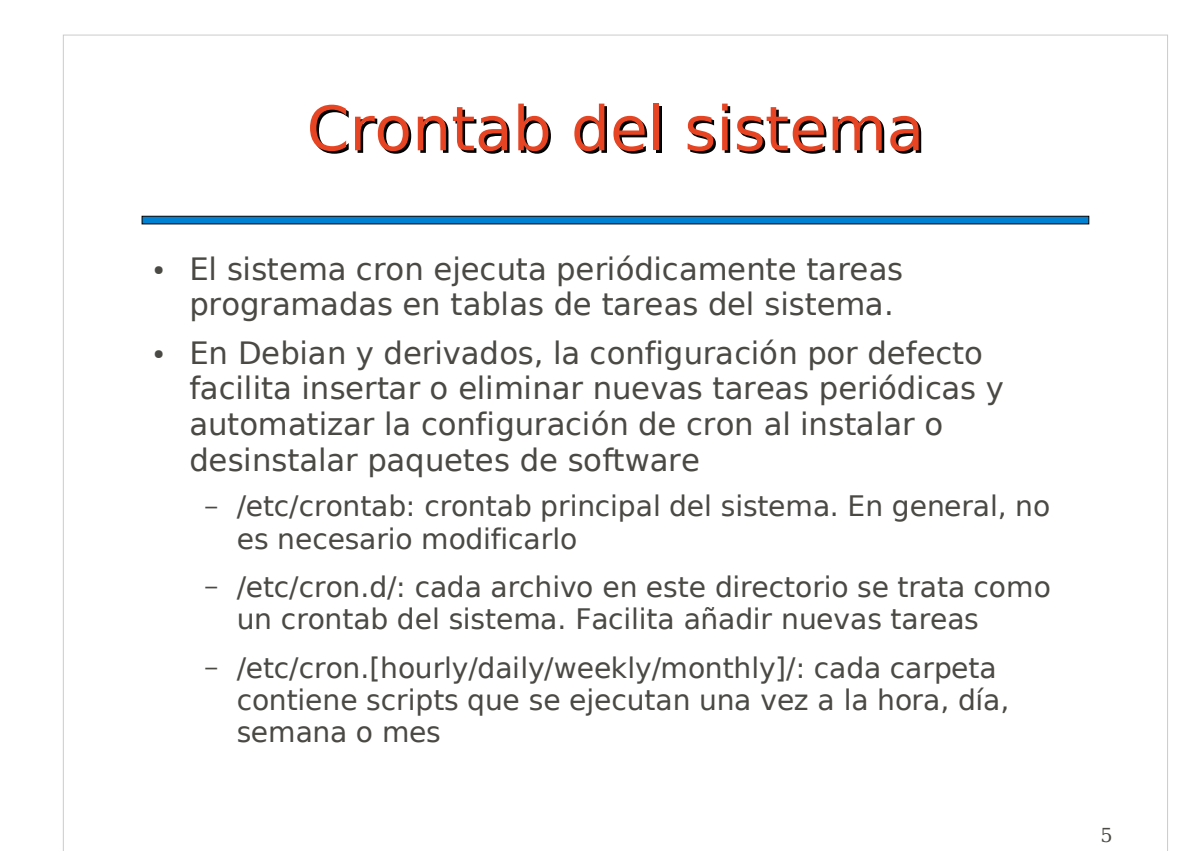

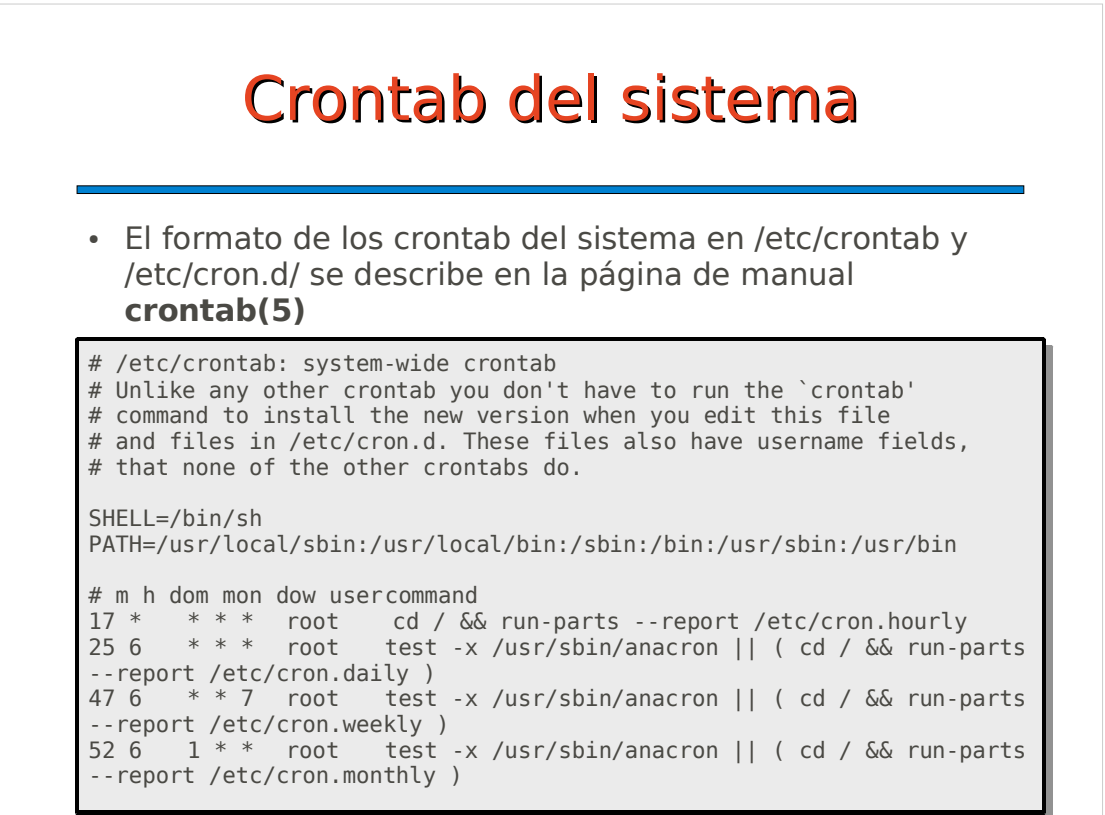

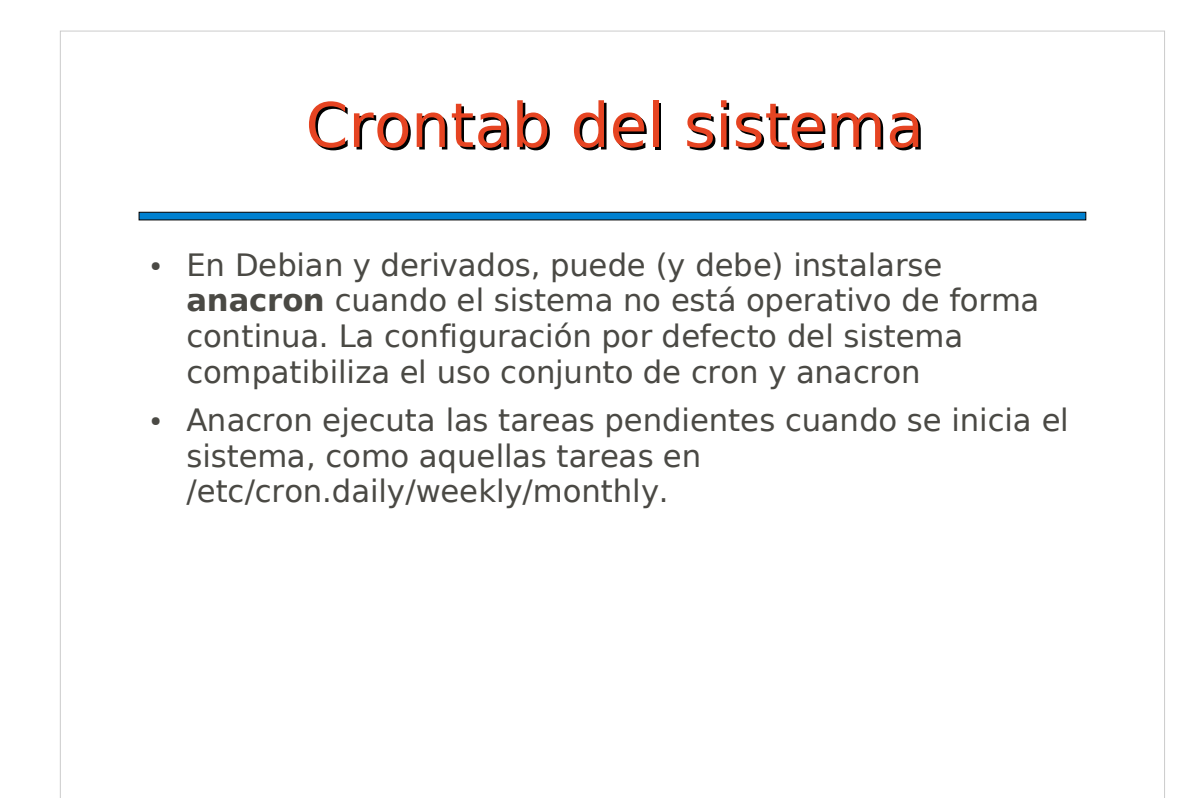

7

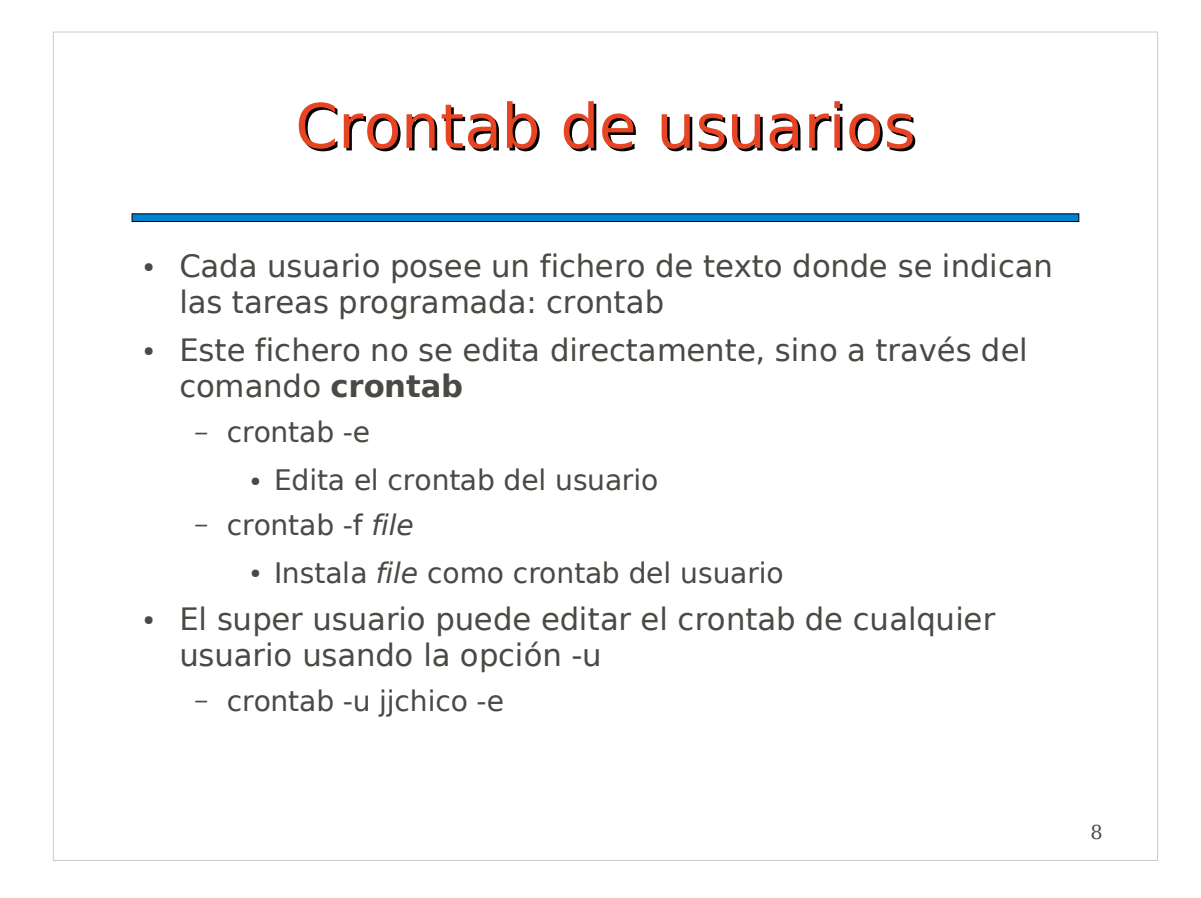

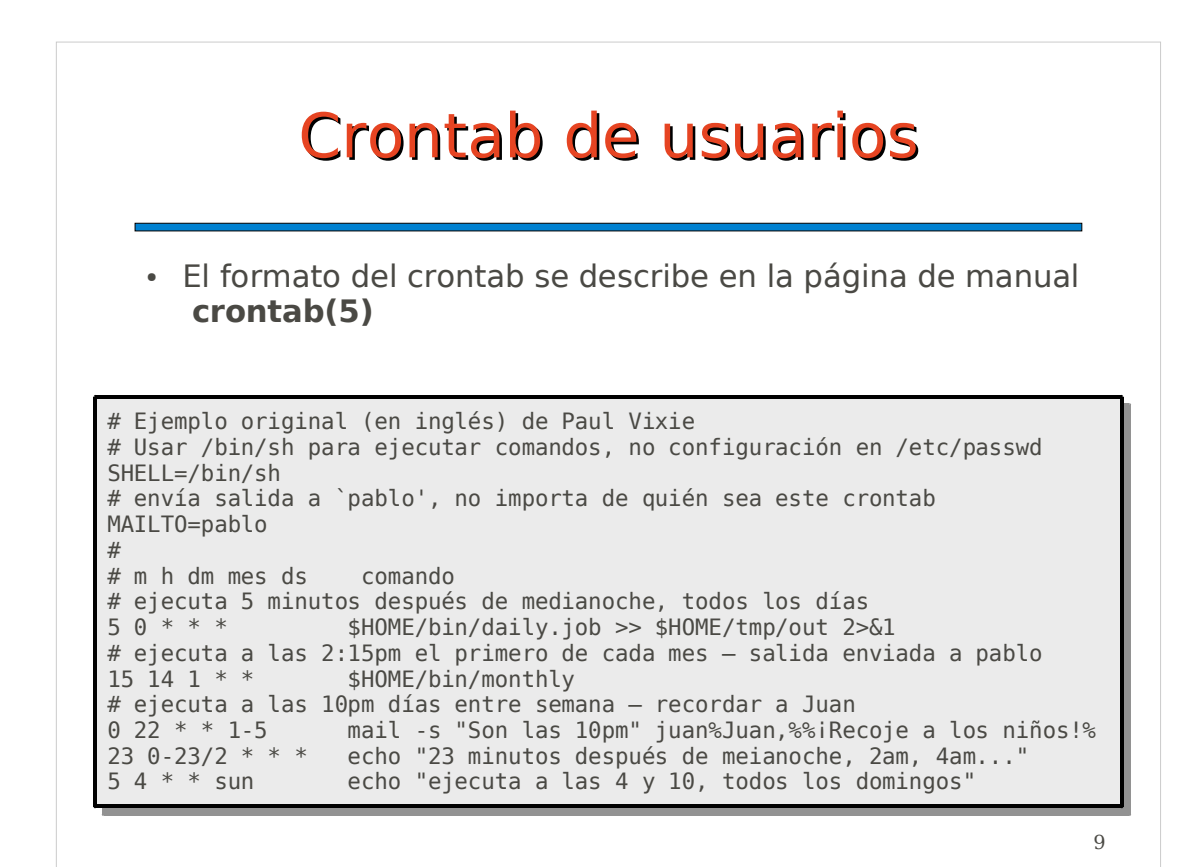

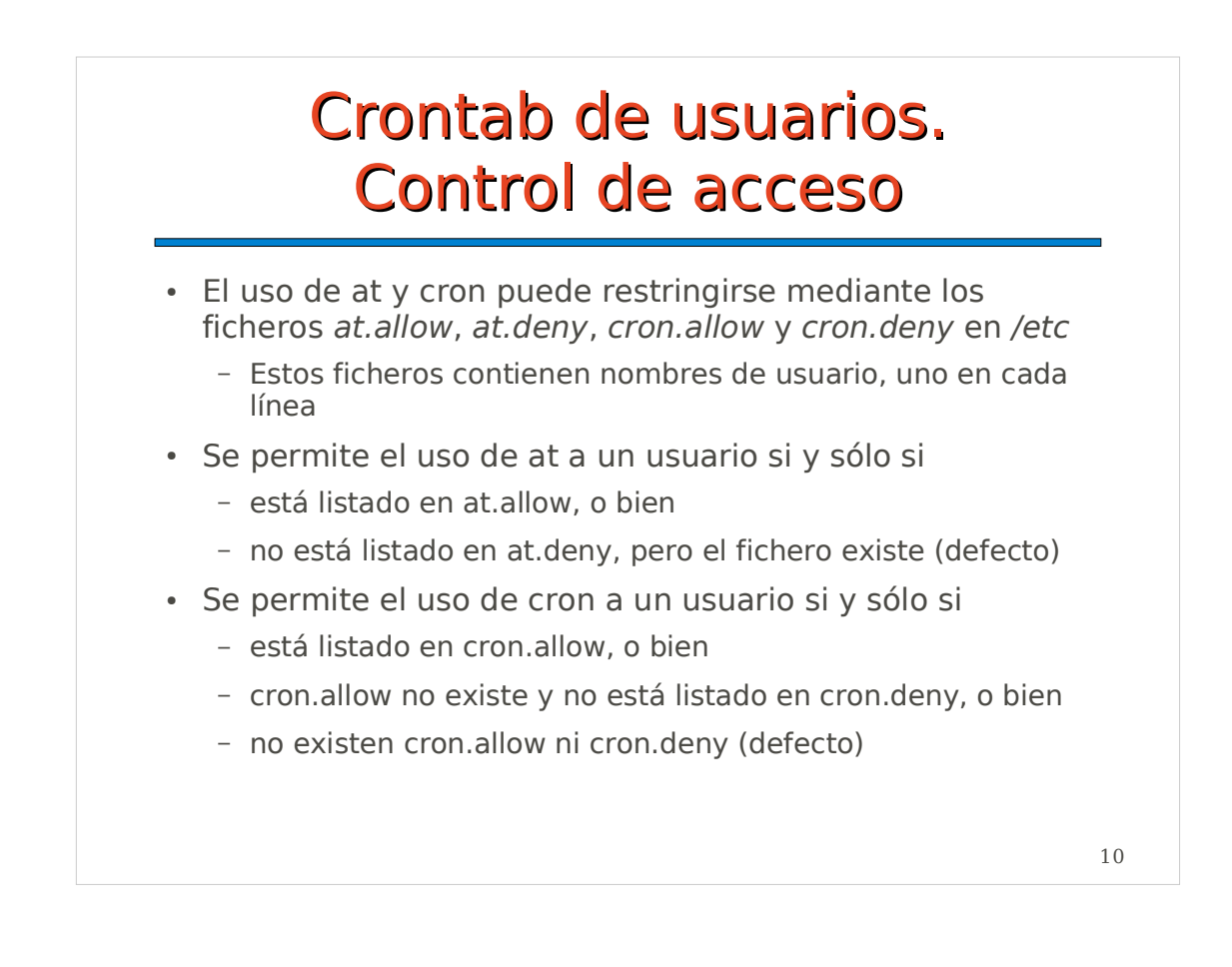